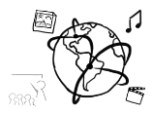

# Assignment 4 (NF, minor subject)

*Due: Wed 18.11.2015; 12:00h (1 Week)* 

## **Goals**

After doing these exercises,

- You can create tables in a database with SQL
- You know how to store and retrieve data from tables with SQL statements.

#### Task 1: Address Book

In this task you set up a database using SQL. The goal is to create a data model and database for an address book. Complete the following steps and put all queries into a text file for submission to UniWorX. The file should list all SQL queries that you used in the individual steps.

Steps:

- 1. Create a database named "MMN 1516". Please note: if you work with your CIP database account that you created during the tutorial, this query fails. Databases can only be created via [https://tools.rz.ifi.lmu.de/.](https://tools.rz.ifi.lmu.de/) However, please put your query into the text file anyway to show how this is done.
- 2. In this database, create a table called "AddressBook". The table (including exemplary entries) looks like the following:

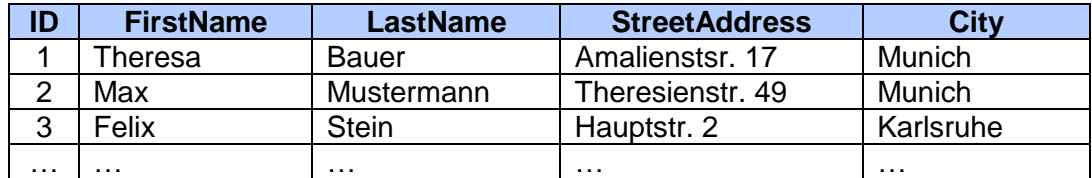

- 3. The table consist of five columns:
	- a. The first column is the ID column. It is a unique numeric identifier that must not be empty and is incremented automatically.
	- b. All other columns hold text (strings). The columns also must not be empty when adding entries.
- 4. After you created the table, add the contacts shown above.
- 5. Retrieve all entries of this table.
- 6. Retrieve all last Names from people who live in Munich.
- 7. Retrieve Mrs Bauer's address and city.

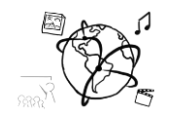

## Task 2: Propose a task for the future or for the exam

Take into consideration what this week's lecture and tutorials are about and propose a task for this assignment sheet in future runs of this course. Also, if you want to, you can propose a task for the final exam. We reserve the right to actually use it. You are welcome to do this with every assignment this year.

Put your proposition in the folder 'task2'.

## **Submission**

Please turn in your solution via UniWorX. You can form groups of up to three people.